*…………………………………………….. (pieczęć jednostki)*

Data rozpoczęcia studiów podyplomowych ……….…….……….… r.

## **KARTA OSIĄGNIĘĆ UCZESTNIKA STUDIÓW PODYPLOMOWYCH**

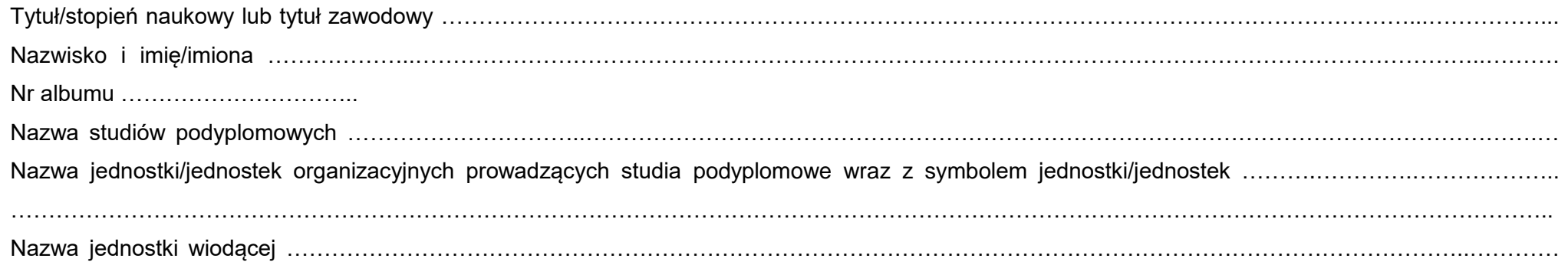

## **Oceny zaliczeń i egzaminów z przedmiotów objętych programem studiów podyplomowych**

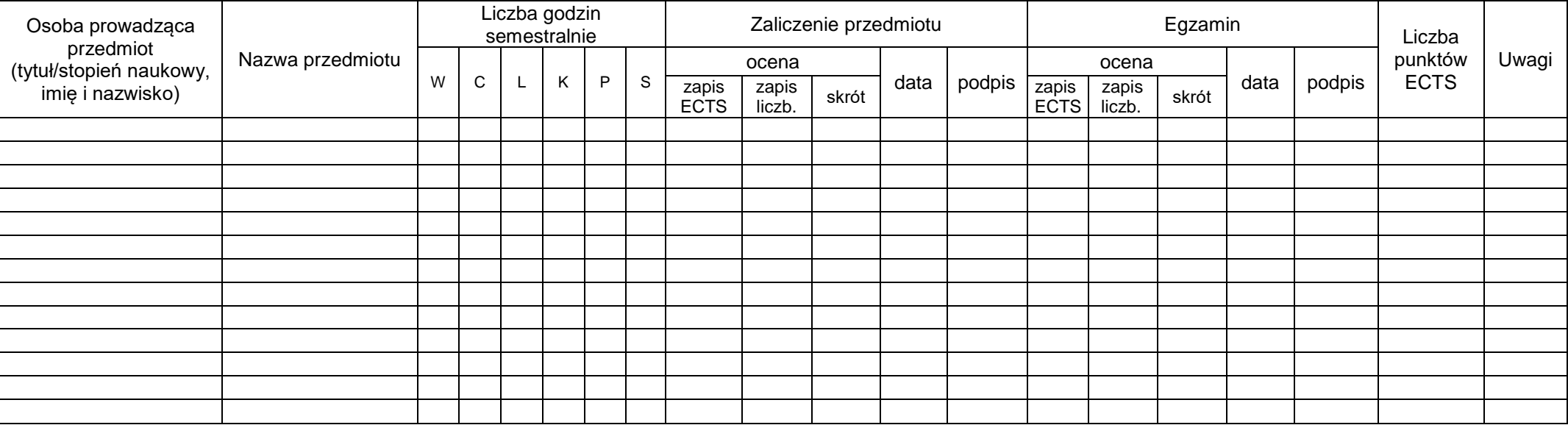

Objaśnienie skrótów: W – wykłady, C – ćwiczenia, L – laboratoria, K – laboratoria komputerowe, P – projekty, S – seminaria.

## **DECYZJA KIEROWNIKA STUDIÓW PODYPLOMOWYCH**

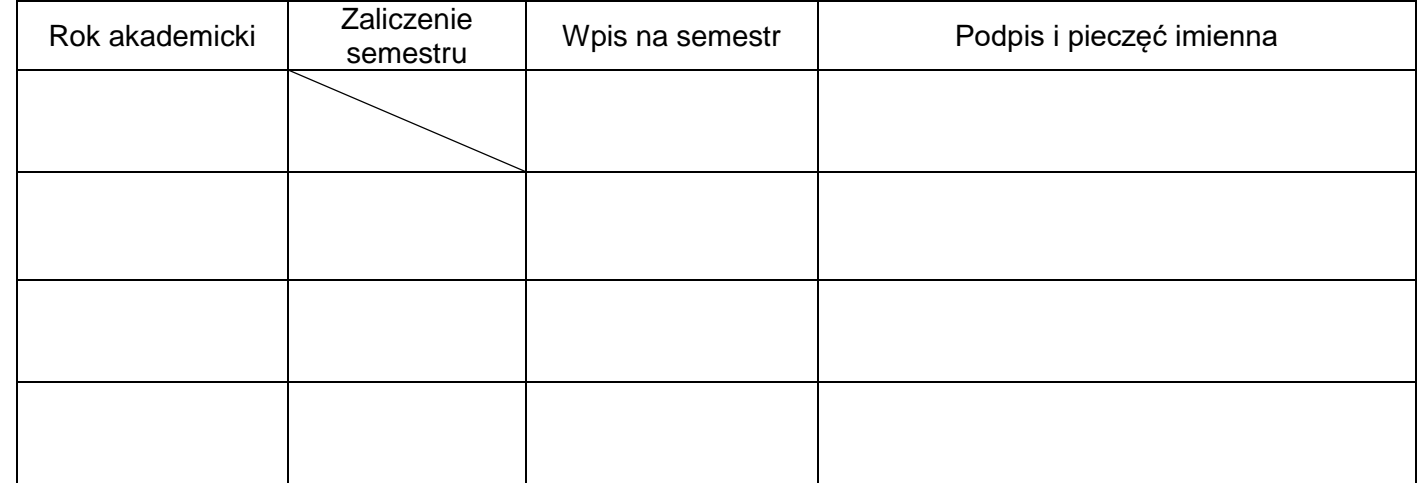

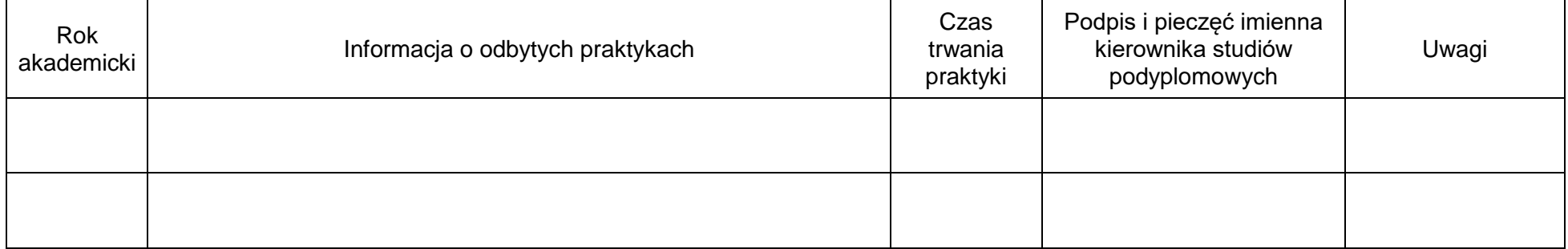